# **Solution to exercises.**

## Blaconá, María Teresa, Andreozzi, Lucía y Magnano, Luciana.

Cita:

.

Blaconá, María Teresa, Andreozzi, Lucía y Magnano, Luciana (2012). Solution to exercises.

Dirección estable:<https://www.aacademica.org/lucia.andreozzi/9>

ARK: <https://n2t.net/ark:/13683/preH/Mvy>

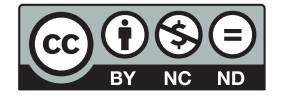

Esta obra está bajo una licencia de Creative Commons. Para ver una copia de esta licencia, visite [https://creativecommons.org/licenses/by-nc-nd/4.0/deed.es.](https://creativecommons.org/licenses/by-nc-nd/4.0/deed.es)

Acta Académica es un proyecto académico sin fines de lucro enmarcado en la iniciativa de acceso abierto. Acta Académica fue creado para facilitar a investigadores de todo el mundo el compartir su producción académica. Para crear un perfil gratuitamente o acceder a otros trabajos visite: https://www.aacademica.org.

## Solutions to Exercises

Facultad de Ciencias Económicas y Estadistica Universidad Nacional de Rosario Argentina M.T.Blaconá - L. Magnano - L. Andreozzi

### April 2012

## 2.9 Exercises

### Exercise 2.1

a.  $ETS(A, A_d, N)$ 

$$
y_t = \ell_{t-1} + \phi b_{t-1} + \varepsilon_t
$$

$$
\ell_t = \ell_{t-1} + \phi b_{t-1} + \alpha \varepsilon_t
$$

$$
b_t = \phi b_{t-1} + \beta \varepsilon_t
$$

b.

$$
\mathbf{x}_t = \begin{bmatrix} \ell_t & b_t \end{bmatrix}' \n\mathbf{y}_t = \begin{bmatrix} 1 & \phi \end{bmatrix} \mathbf{x}_{t-1} + \varepsilon_t \n\mathbf{x}_t = \begin{bmatrix} 1 & \phi \\ 0 & \phi \end{bmatrix} \mathbf{x}_{t-1} + \begin{bmatrix} \alpha \\ \beta \end{bmatrix} \varepsilon_t
$$

$$
\boldsymbol{w}(\boldsymbol{x}_{t-1}) = \begin{bmatrix} 1 & \phi \end{bmatrix} \boldsymbol{x}_{t-1} \qquad \qquad \boldsymbol{r}(\boldsymbol{x}_{t-1}) = 1 \\ \boldsymbol{f}(\boldsymbol{x}_{t-1}) = \begin{bmatrix} 1 & \phi \\ 0 & \phi \end{bmatrix} \boldsymbol{x}_{t-1} \qquad \qquad \boldsymbol{g}(\boldsymbol{x}_{t-1}) = \begin{bmatrix} \alpha \\ \beta \end{bmatrix}
$$

c.  $ETS(A, A, A)$ 

$$
y_t = \ell_{t-1} + b_{t-1} + s_{t-m} + \varepsilon_t
$$

$$
\ell_t = \ell_{t-1} + b_{t-1} + \alpha \varepsilon_t
$$

$$
b_t = b_{t-1} + \beta \varepsilon_t
$$

$$
s_t = s_{t-m} + \gamma \varepsilon_t
$$

$$
\mathbf{x}_t = \begin{bmatrix} \ell_t & b_t & s_t \end{bmatrix}'
$$
  
\n
$$
y_t = \begin{bmatrix} 1 & 1 & 1 \end{bmatrix} \mathbf{x}_{t-1} + \varepsilon_t
$$
  
\n
$$
\mathbf{x}_t = \begin{bmatrix} 1 & 1 & 0 \\ 0 & 1 & 0 \\ 0 & 0 & 1 \end{bmatrix} \mathbf{x}_{t-1} + \begin{bmatrix} \alpha \\ \beta \\ \gamma \end{bmatrix} \varepsilon_t
$$

$$
\mathbf{w}(\mathbf{x}_{t-1}) = \begin{bmatrix} 1 & 1 & 1 \end{bmatrix} \mathbf{x}_{t-1} \qquad \mathbf{r}(\mathbf{x}_{t-1}) = 1
$$
  

$$
\mathbf{f}(\mathbf{x}_{t-1}) = \begin{bmatrix} 1 & 1 & 0 \\ 0 & 1 & 0 \\ 0 & 0 & 1 \end{bmatrix} \mathbf{x}_{t-1} \qquad \mathbf{g}(\mathbf{x}_{t-1}) = \begin{bmatrix} \alpha \\ \beta \\ \gamma \end{bmatrix}
$$

d.  $ETS(M, A_d, N)$ 

$$
y_t = (\ell_{t-1} + \phi b_{t-1})(1 + \varepsilon_t)
$$
  
\n
$$
\ell_t = (\ell_{t-1} + \phi b_{t-1})(1 + \alpha \varepsilon_t)
$$
  
\n
$$
b_t = \phi b_{t-1} + \beta(\ell_{t-1} + \phi b_{t-1})\varepsilon_t
$$

$$
\mathbf{x}_t = \begin{bmatrix} \ell_t & b_t \end{bmatrix}'
$$
  
\n
$$
y_t = \begin{bmatrix} 1 & \phi \end{bmatrix} \mathbf{x}_{t-1} (1 + \varepsilon_t)
$$
  
\n
$$
\mathbf{x}_t = \begin{bmatrix} 1 & \phi \\ 0 & \phi \end{bmatrix} \mathbf{x}_{t-1} + \begin{bmatrix} 1 & 1 \end{bmatrix} \mathbf{x}_{t-1} \begin{bmatrix} \alpha \\ \beta \end{bmatrix} \varepsilon_t
$$

$$
\mathbf{w}(\mathbf{x}_{t-1}) = \begin{bmatrix} 1 & \phi \end{bmatrix} \mathbf{x}_{t-1} \qquad \mathbf{r}(\mathbf{x}_{t-1}) = \begin{bmatrix} 1 & \phi \end{bmatrix} \mathbf{x}_{t-1} \qquad \mathbf{f}(\mathbf{x}_{t-1}) = \begin{bmatrix} 1 & \phi \end{bmatrix} \mathbf{x}_{t-1} \qquad \mathbf{g}(\mathbf{x}_{t-1}) = \begin{bmatrix} 1 & \phi \end{bmatrix} \mathbf{x}_{t-1} \begin{bmatrix} \alpha \\ \beta \end{bmatrix}
$$

e.  $ETS(M, A_d, A)$ 

$$
y_t = (\ell_{t-1} + \phi b_{t-1} + s_{t-m})(1 + \varepsilon_t)
$$
  
\n
$$
\ell_t = \ell_{t-1} + \phi b_{t-1} + \alpha(\ell_{t-1} + \phi b_{t-1} + s_{t-m})\varepsilon_t
$$
  
\n
$$
b_t = \phi b_{t-1} + \beta(\ell_{t-1} + \phi b_{t-1} + s_{t-m})\varepsilon_t
$$
  
\n
$$
s_t = s_{t-m} + \gamma(\ell_{t-1} + \phi b_{t-1} + s_{t-m})\varepsilon_t
$$

$$
\mathbf{x}_{t} = \begin{bmatrix} \ell_{t} & b_{t} & s_{t} & s_{t-1} & \dots & s_{t-m+2} & s_{t-m+1} \end{bmatrix}'
$$
\n
$$
y_{t} = \begin{bmatrix} 1 & \phi & 0 & 0 & \dots & 0 & 1 \end{bmatrix} \mathbf{x}_{t-1} (1 + \varepsilon_{t})
$$
\n
$$
\mathbf{x}_{t} = \begin{bmatrix} 1 & \phi & 0 & 0 & \dots & 0 & 0 \ 0 & \phi & 0 & 0 & \dots & 0 & 1 \ 0 & 0 & 1 & 0 & \dots & 0 & 0 \ 0 & 0 & 0 & 1 & \dots & 0 & 0 \ \vdots & \vdots & \vdots & \ddots & \vdots & \vdots & \vdots & \ddots & \vdots \\ 0 & 0 & 0 & 0 & \dots & 1 & 0 \end{bmatrix} \mathbf{x}_{t-1} + \begin{bmatrix} 1 & \phi & 0 & 0 & \dots & 0 & 1 \end{bmatrix} \mathbf{x}_{t-1} \begin{bmatrix} \alpha \\ \beta \\ \gamma \\ 0 \\ \vdots \\ 0 \end{bmatrix} \varepsilon_{t}
$$

$$
\mathbf{w}(\mathbf{x}_{t-1}) = \begin{bmatrix} 1 & \phi & 0 & 0 & \dots & 0 & 1 \end{bmatrix} \mathbf{x}_{t-1} \qquad \mathbf{r}(\mathbf{x}_{t-1}) = \begin{bmatrix} 1 & \phi & 0 & 0 & \dots & 0 & 1 \end{bmatrix} \mathbf{x}_{t-1} \qquad \begin{bmatrix} \mathbf{x}_{t-1} & \phi & 0 & 0 & \dots & 0 & 1 \end{bmatrix} \mathbf{x}_{t-1} \qquad \begin{bmatrix} \mathbf{x}_{t-1} & \phi & 0 & 0 & \dots & 0 & 1 \end{bmatrix} \mathbf{x}_{t-1} \qquad \begin{bmatrix} \mathbf{x}_{t-1} & \phi & 0 & 0 & \dots & 0 & 1 \end{bmatrix} \mathbf{x}_{t-1} \qquad \begin{bmatrix} \mathbf{x}_{t-1} & \phi & 0 & 0 & \dots & 0 & 1 \end{bmatrix} \mathbf{x}_{t-1} \qquad \begin{bmatrix} \mathbf{x}_{t-1} & \phi & 0 & 0 & \dots & 0 & 1 \end{bmatrix} \mathbf{x}_{t-1} \qquad \begin{bmatrix} \mathbf{x}_{t-1} & \phi & 0 & 0 & \dots & 0 & 1 \end{bmatrix} \mathbf{x}_{t-1} \qquad \begin{bmatrix} \mathbf{x}_{t-1} & \phi & 0 & 0 & \dots & 0 & 1 \end{bmatrix} \mathbf{x}_{t-1} \qquad \begin{bmatrix} \mathbf{x}_{t-1} & \phi & 0 & 0 & \dots & 0 & 1 \end{bmatrix} \mathbf{x}_{t-1} \qquad \begin{bmatrix} \mathbf{x}_{t-1} & \phi & 0 & 0 & \dots & 0 & 1 \end{bmatrix} \mathbf{x}_{t-1} \qquad \begin{bmatrix} \mathbf{x}_{t-1} & \phi & 0 & 0 & \dots & 0 & 0 & 0 \end{bmatrix} \qquad \begin{bmatrix} \mathbf{x}_{t-1} & \phi & 0 & 0 & \dots & 0 & 0 & 0 & \dots & 0 & 0 \end{bmatrix} \mathbf{x}_{t-1} \qquad \begin{bmatrix} \mathbf{x}_{t-1} & \phi & 0 & 0 & \dots & 0 & 0 & 0 & \dots & 0 & 0 \end{bmatrix} \mathbf{x}_{t-1} \qquad \begin{bmatrix} \mathbf{x
$$

### Exercise 2.2

a. ETS(A,N,N)

$$
y_t = \ell_{t-1} + \varepsilon_t
$$

$$
\ell_t = \ell_{t-1} + \alpha \varepsilon_t
$$

$$
\hat{y}_{t+1|t} = \mathbb{E}[y_{t+1} | \mathbf{x}_t] = \mathbb{E}[\ell_t + \varepsilon_{t+1} | \mathbf{x}_t] = \mathbb{E}[\ell_t | \mathbf{x}_t] = \ell_t
$$
\n
$$
\hat{y}_{t+2|t} = \mathbb{E}[y_{t+2} | \mathbf{x}_t] = \mathbb{E}[\ell_{t+1} + \varepsilon_{t+2} | \mathbf{x}_t] = \mathbb{E}[\ell_{t+1} | \mathbf{x}_t] = \ell_t
$$
\n...\n
$$
\hat{y}_{t+h|t} = \mathbb{E}[y_{t+h} | \mathbf{x}_t] = \mathbb{E}[\ell_{t+h-1} + \varepsilon_{t+h} | \mathbf{x}_t] = \mathbb{E}[\ell_{t+h-1} | \mathbf{x}_t] = \ell_t
$$

 $v_{t+1|t} = \text{var}(y_{t+1} | \bm{x}_t) = \text{var}(\ell_t + \varepsilon_{t+1} | \bm{x}_t) = \text{var}(\varepsilon_{t+1} | \bm{x}_t) = \sigma^2$  $v_{t+2|t} = \text{var}(y_{t+2} | \boldsymbol{x}_t) = \text{var}(\ell_{t+1} + \varepsilon_{t+2} | \boldsymbol{x}_t) = \text{var}(\ell_t + \alpha \varepsilon_{t+1} + \varepsilon_{t+2} | \boldsymbol{x}_t)$  $=(1+\alpha^2)\sigma^2$  $v_{t+3|t} = \text{var}(y_{t+3} | \mathbf{x}_t) = \text{var}(\ell_{t+2} + \varepsilon_{t+3} | \mathbf{x}_t) = \text{var}(\ell_t + \alpha \varepsilon_{t+1} + \alpha \varepsilon_{t+2} + \varepsilon_{t+3} | \mathbf{x}_t)$ 

$$
= \alpha^2 \sigma^2 + \alpha^2 \sigma^2 + \sigma^2 = (1 + 2\alpha^2)\sigma^2
$$

$$
\dots
$$

$$
v_{t+h|t} = \text{var}(y_{t+h} \mid \mathbf{x}_t) = [1 + (h-1)\alpha^2] \sigma^2
$$

 $b. ETS(A,A,N)$ 

$$
y_t = \ell_{t-1} + b_{t-1}\varepsilon_t
$$

$$
\ell_t = \ell_{t-1} + b_{t-1}\alpha\varepsilon_t
$$

$$
b_t = b_{t-1} + \beta\varepsilon_t
$$

$$
\hat{y}_{t+1|t} = \mathbb{E}[y_{t+1} | \mathbf{x}_t] = \mathbb{E}[\ell_t + b_t + \varepsilon_{t+1} | \mathbf{x}_t] = \mathbb{E}[\ell_t + b_t | \mathbf{x}_t] = \ell_t + b_t
$$
\n
$$
\hat{y}_{t+2|t} = \mathbb{E}[y_{t+2} | \mathbf{x}_t] = \mathbb{E}[\ell_{t+1} + b_{t+1}\varepsilon_{t+2} | \mathbf{x}_t] = \ell_t + b_t + b_t = \ell_t + 2b_t
$$
\n...\n
$$
\hat{y}_{t+h|t} = \mathbb{E}[y_{t+h} | \mathbf{x}_t] = \mathbb{E}[\ell_{t+h-1} + b_{t+h-1} + \varepsilon_{t+h} | \mathbf{x}_t] = \ell_t + hb_t
$$

$$
v_{t+1|t} = \text{var}(y_{t+1} | x_t) = \text{var}(\ell_t + b_t + \varepsilon_{t+1} | x_t) = \sigma^2
$$
  
\n
$$
v_{t+2|t} = \text{var}(y_{t+2} | x_t) = \text{var}(\ell_{t+1} + b_{t+1} + \varepsilon_{t+2} | x_t) = \text{var}(\ell_t + b_t + \alpha \varepsilon_{t+1} + b_t + \beta \varepsilon_{t+1} + \varepsilon_{t+2} | x_t)
$$
  
\n
$$
= (\alpha + \beta)^2 \sigma^2 + \sigma^2 = [1 + ((\alpha + \beta)^2] \sigma^2
$$
  
\n
$$
v_{t+3|t} = \text{var}(y_{t+3} | x_t) = \text{var}(\ell_{t+2} + b_{t+2} + \varepsilon_{t+3} | x_t)
$$
  
\n
$$
= \text{var}(\ell_{t+1} + b_{t+1} + \alpha \varepsilon_{t+2} + b_{t+1} + \beta \varepsilon_{t+2} + \varepsilon_{t+3}
$$
  
\n
$$
= \text{var}[(\ell_t + b_t + \alpha \varepsilon_{t+1} + 2(b_t + \beta \varepsilon_{t+1}) + \alpha \varepsilon_{t+2} + \beta \varepsilon_{t+2} + \varepsilon_{t+3}]
$$
  
\n
$$
= \text{var}[(\alpha + 2\beta)\varepsilon_{t+1} + (\alpha + \beta)\varepsilon_{t+2} + \varepsilon_{t+3}]
$$
  
\n
$$
= [1 + (\alpha + \beta)^2 + (\alpha + 2\beta)^2] \sigma^2 = \left[1 + \sum_{j=1}^2 (\alpha + j\beta^2) \right] \sigma^2
$$
  
\n...  
\n
$$
v_{t+h|t} = \left[1 + \sum_{j=1}^{h-1} (\alpha + j\beta^2) \right] \sigma^2
$$

c.  $ETS(M,N,N)$ 

$$
y_t = \ell_{t-1}(1 + \varepsilon_t)
$$

$$
\ell_t = \ell_{t-1}(1 + \alpha \varepsilon_t)
$$

$$
\hat{y}_{t+1/h} = \mathbb{E}[y_{t+1} | \mathbf{x}_t] = \mathbb{E}[\ell_t(1 + \varepsilon_{t+1}) | \mathbf{x}_t] = \ell_t \n\hat{y}_{t+2/h} = \mathbb{E}[y_{t+2} | \mathbf{x}_t] = \mathbb{E}[\ell_{t+1}(1 + \varepsilon_{t+2}) | \mathbf{x}_t] = \mathbb{E}[\ell_t(1 + \varepsilon_{t+1})(1 + \varepsilon_{t+2})] = \ell_t \n\cdots \n\hat{y}_{t+h/h} = \mathbb{E}[y_{t+h} | \mathbf{x}_t] = \ell_t
$$

$$
v_{t+1|t} = \text{var}(y_{t+1} | \mathbf{x}_t) = \text{var}(\ell_t (1 + \varepsilon_{t+1}) | \mathbf{x}_t) = \ell_t^2 \sigma^2
$$
  
\n
$$
v_{t+2|t} = \text{var}(y_{t+2} | \mathbf{x}_t) = \text{var}(\ell_{t+1} (1 + \varepsilon_{t+2}) | \mathbf{x}_t) = \text{var}[\ell_t (1 + \alpha \varepsilon_{t+1}) (1 + \varepsilon_{t+2}) | \mathbf{x}_t]
$$
  
\n
$$
= \ell_t^2 \text{var}[(1 + \alpha \varepsilon_{t+1}) (1 + \varepsilon_{t+2})]
$$
  
\n
$$
= \ell_t^2 \text{var}[1 + \alpha \varepsilon_{t+1} + \varepsilon_{t+2} + \alpha \varepsilon_{t+1} \varepsilon_{t+2}]
$$
  
\n
$$
= \ell_t^2 [\alpha^2 \text{var}(\varepsilon_{t+1}) + \text{var}(\varepsilon_{t+2}) + \alpha^2 \text{var}(\varepsilon_{t+1} \varepsilon_{t+2}) + 2\alpha^2 \text{cov}(\varepsilon_{t+1}, \varepsilon_{t+1} \varepsilon_{t+2}) + 2\alpha \text{cov}(\varepsilon_{t+2}, \varepsilon_{t+1} \varepsilon_{t+2})]
$$
  
\n
$$
= \ell_t^2 [\alpha^2 \sigma^2 + \sigma^2 + \alpha^2 \sigma^2 \sigma^2]
$$
  
\n
$$
= \ell_t^2 [(1 + \alpha^2 \sigma^2)(1 + \sigma^2) - 1]
$$

#### Exercise 2.3

```
> (bonds.ets <- ets(bonds))
ETS(A,Ad,N)
Call:
ets(y = bonds)Smoothing parameters:
   alpha = 0.9999beta = 0.1608phi = 0.8Initial states:
   1 = 5.5163b = 0.2967sigma: 0.2394
    AIC AICc BIC
256.1641 256.6683 270.3056
> (usnet.ets <- ets(usnetelec))
ETS(M,Md,N)
Call:
 ets(y = usnetelec)
 Smoothing parameters:
   alpha = 0.9999
   beta = 1e-04phi = 0.9638
 Initial states:
   1 = 262.6421b = 1.1238
```

```
sigma: 0.0236
    AIC AICc BIC
628.1943 629.4188 638.2310
> (ukc.ets <- ets(ukcars))
ETS(A, N, A)Call:
 ets(y = ukcars)Smoothing parameters:
   alpha = 0.6267gamma = 2e-04
 Initial states:
   l = 338.4757
    s=-0.5313 -45.3246 20.6084 25.2476
 sigma: 25.3264
    AIC AICc BIC
1276.592 1277.385 1292.957
> (visit.ets <- ets(visitors))
ETS(M,A,M)
Call:
ets(y = visitors)Smoothing parameters:
   alpha = 0.6244beta = 1e-04gamma = 0.1832
 Initial states:
   1 = 86.3534b = 2.0306s=0.942 1.076 1.0515 0.9568 1.3621 1.1157
          1.011 0.8294 0.9336 1.0017 0.8649 0.8554
  sigma: 0.0515
```
AIC AICc BIC 2598.193 2600.632 2653.883

### Exercise 2.4

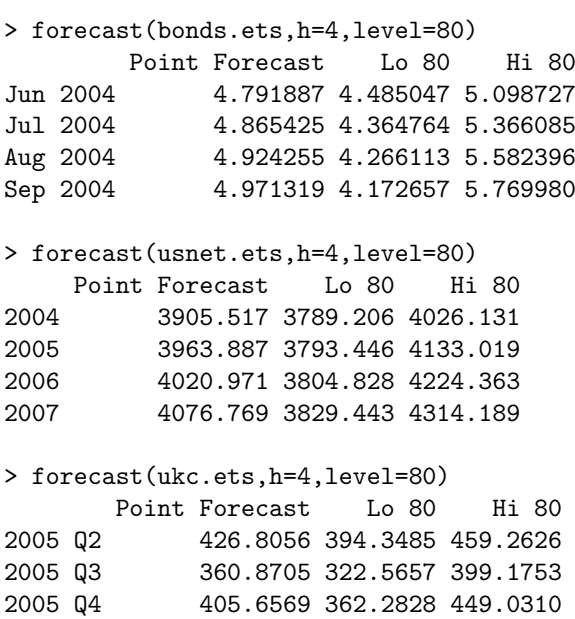

2006 Q1 431.4437 383.5363 479.3510

Point Forecast Lo 80 Hi 80 May 2005 361.1182 337.3021 384.9342 Jun 2005 396.1179 365.3447 426.8912 Jul 2005 494.4950 451.0785 537.9114 Aug 2005 428.0406 386.6065 469.4748

> forecast(visit.ets,h=4,level=80)

### Solutions to Exercises

Facultad de Ciencias Económicas y Estadistica Universidad Nacional de Rosario Argentina M.T.Blaconá - L. Magnano - L. Andreozzi

May 2012

### 3.6 Exercises

#### Exercise 3.1

For the  $ETS(A,N,N)$  model,

$$
y_t = \ell_{t-1} + \varepsilon_t
$$

$$
\ell_t = \ell_{t-1} + \alpha \varepsilon_t
$$

and  $x_t = \ell_{t-1}$ . Therefore  $w = 1$ ,  $F = 1$ ,  $g = \alpha$  and  $D = F - gw' = 1 - \alpha$ .

#### Forecastability

$$
c_j = \mathbf{w}' \mathbf{D}^{j-1} \mathbf{g} = \alpha (1 - \alpha)^{j-1}
$$
  
and 
$$
a_t = \mathbf{w}' \mathbf{D}^{t-1} \mathbf{x}_0 = (1 - \alpha)^{t-1} \ell_0.
$$

When  $\alpha = 0$ ,  $a_t = \ell_0$  and  $c_j = 0$ . Therefore  $\sum_{j=1}^{\infty} |c_j| = 0$  and  $\lim_{t \to \infty} a_t = \ell_0$ , and so the process is forecastable.

When  $\alpha = 2$ ,  $a_t = (-1)^{t-1} \ell_0$  which does not converge as  $t \to \infty$  and so the process is not forecastable.

#### Stationarity

$$
d_t = \boldsymbol{w}' \boldsymbol{F}^{t-1} \boldsymbol{x}_0 = \ell_0
$$
  

$$
k_j = \boldsymbol{w}' \boldsymbol{F}^{j-1} \boldsymbol{g} = \alpha, \qquad j \ge 1,
$$

and  $k_0 = 1$ . So for stationarity, we require  $\sum_{j=0}^{\infty} |k_j| < \infty$ .

When  $\alpha = 0$ ,  $k_j = 0$  for all  $j \ge 1$  and so the process is stationary.

When  $\alpha = 2$ ,  $k_j = 2$  for all  $j \ge 1$  and so the process is not stationary.

#### Exercise 3.2

 $[This question should have read "forecastable" rather than "stable".]$ The local level with drift model is

$$
y_t = \ell_{t-1} + b + \varepsilon_t
$$

$$
\ell_t = b + \ell_{t-1} + \alpha \varepsilon_t.
$$

**Variable:**  $z_{1,t} = y_t - bt$ : This can be written in state space form as

$$
z_{1,t} = \ell_{t-1} + b_{t-1} - u_{t-1} + \varepsilon_t
$$

$$
\ell_t = b_{t-1} + \ell_{t-1} + \alpha \varepsilon_t
$$

$$
b_t = b_{t-1}
$$

$$
u_t = u_{t-1} + b_{t-1}
$$

where  $b_0 = b$  and  $u_0 = b$ . Therefore,  $\mathbf{x}_t = (\ell_t, b_t, u_t)'$ ,  $\mathbf{w} = (1, 1, -1)'$ ,  $\mathbf{g} = (\alpha, 0, 0)'$ ,

$$
F = \begin{bmatrix} 1 & 1 & 0 \\ 0 & 1 & 0 \\ 0 & 1 & 1 \end{bmatrix}, \quad D = F - gw' = \begin{bmatrix} 1 - \alpha & 1 - \alpha & \alpha \\ 0 & 1 & 0 \\ 0 & 1 & 1 \end{bmatrix}
$$
  
and 
$$
D^{k} = \begin{bmatrix} (1 - \alpha)^{k} & (k - 1) + (1 - \alpha)^{k} & 1 - (1 - \alpha)^{k+1} \\ 0 & k & 1 \end{bmatrix}.
$$

Therefore  $w'D^k = [(1-\alpha)^k, (1-\alpha)^k, -(1-\alpha)^{k+1}]', a_t = w'D^{t-1}x_0 \to 0, \text{ and } c_j = w'D^{j-1}g =$  $\alpha(1-\alpha)^{j-1}$ . If  $0 \leq \alpha < 2$ , then  $\sum_{j=1}^{\infty} |c_j|$  is finite and so  $z_{1,t}$  is forecastable.

Similarly,  $d_t = \boldsymbol{w}' \boldsymbol{F}^{t-1} \boldsymbol{x}_0 = \ell_0$  and  $k_j = \boldsymbol{w}' \boldsymbol{F}^{j-1} \boldsymbol{g} = \alpha$  for  $j \ge 1$ . So  $\sum_{j=0}^{\infty} |k_j|$  is infinite and  $z_{1,t}$ is not stationary.

**Variable:**  $z_{2,t} = y_t - y_{t-1}$ : This can be written in state space form as

$$
z_{2,t} = \ell_{t-1} - u_{t-1} + \varepsilon_t
$$

$$
\ell_t = b_{t-1} + \ell_{t-1} + \alpha \varepsilon_t
$$

$$
b_t = b_{t-1}
$$

$$
u_t = \ell_{t-1} + \varepsilon_t
$$

where  $b_0 = b$ . Therefore,  $x_t = (\ell_t, b_t, u_t)'$ ,  $w = (1, 0, -1)'$ ,  $g = (\alpha, 0, 1)'$ ,

$$
\boldsymbol{F} = \begin{bmatrix} 1 & 1 & 0 \\ 0 & 1 & 0 \\ 1 & 0 & 0 \end{bmatrix} \text{ and } \boldsymbol{D} = \boldsymbol{F} - \boldsymbol{g}\boldsymbol{w}' = \begin{bmatrix} 1 - \alpha & 1 & \alpha \\ 0 & 1 & 0 \\ 0 & 0 & 1 \end{bmatrix}.
$$

Thus

$$
\mathbf{D}^{k} = \begin{bmatrix} (1-\alpha)^{k} & [1-(1-\alpha)^{k}]/\alpha & 1-(1-\alpha)^{k} \\ 0 & 1 & 0 \\ 0 & 0 & 1 \end{bmatrix}.
$$

Therefore  $\mathbf{w}'\mathbf{D}^k = \left[ (1-\alpha)^k, [1-(1-\alpha)^k]/\alpha, -(1-\alpha)^k \right]$ ,  $a_t = \mathbf{w}'\mathbf{D}^{t-1}\mathbf{x}_0 \to b_0/\alpha$ , and  $c_j =$  $w'D^{j-1}g = -(1-\alpha)^j$ . So for  $0 < \alpha < 2$ ,  $\sum_{j=1}^{\infty} |c_j|$  is finite and  $z_{2,t}$  is forecastable.

Similarly,  $d_t = \boldsymbol{w}' \boldsymbol{F}^{t-1} \boldsymbol{x}_0 = \ell_0 - u_0$  and  $k_j = \boldsymbol{w}' \boldsymbol{F}^{j-1} \boldsymbol{g} = 0$  for  $j \geq 2$ . So  $\sum_{j=0}^{\infty} |k_j|$  is finite and  $z_{1,t}$  is stationary.

#### Exercise 3.3

$$
y_t = \ell_{t-1} + \varepsilon_t
$$
  
=  $\ell_{t-2} + \alpha \varepsilon_{t-1} + \varepsilon_t$   
...  
=  $\ell_0 + \varepsilon_t + \sum_{j=1}^{t-1} \alpha \varepsilon_{t-j}$ 

Therefore

and

$$
Var(y_t | \ell_0) = \sigma^2 + (t - 1)\alpha^2 \sigma^2 = [1 + (t - 1)\alpha^2]\sigma^2.
$$

 $E(y_t | \ell_0) = \ell_0$ 

[Note that the book has a typo here and replaces  $\sigma^2$  by  $\ell_0^2$ .]

### Exercise 3.4

 $ETS(A, A_d, N)$ 

$$
y_t = \ell_{t-1} + \phi b_{t-1} + \varepsilon_t
$$

$$
\ell_t = \ell_{t-1} + \phi b_{t-1} + \alpha \varepsilon_t
$$

$$
b_t = \phi b_{t-1} + \beta \varepsilon_t
$$

Therefore  $\mathbf{x}_t = (\ell_{t-1}, b_{t-1})'$ ,  $\mathbf{w}_t = (1, \phi)'$ ,  $\mathbf{F} =$  $\begin{bmatrix} 1 & \phi \end{bmatrix}$  $0 \phi$ 1  $, g =$  $\lceil \alpha \rceil$ β 1 , and  $\bm{D} = \bm{F} - \bm{g} \bm{w}^\prime =$  $\begin{bmatrix} 1 & \phi \end{bmatrix}$  $0 \phi$ 1 −  $\lceil \alpha \rceil$ β  $\begin{bmatrix} 1 & \phi \end{bmatrix} =$  $\begin{bmatrix} 1 - \alpha & \phi(1 - \alpha) \end{bmatrix}$  $-\beta$   $\phi(1-\beta)$ 

To find the eigenvalues of  $D$ , we must solve:

$$
\det(\boldsymbol{D} - \boldsymbol{I}\lambda) = \det \begin{bmatrix} 1 - \alpha - \lambda & \phi(1 - \alpha) \\ -\beta & \phi(1 - \beta) - \lambda \end{bmatrix} = (1 - \alpha - \lambda)(\phi(1 - \beta) - \lambda) + \beta\phi(1 - \alpha) = 0
$$

1 .

Therefore

$$
\lambda^{2} - \lambda[\phi(1 - \beta) + (1 - \alpha)] + \phi(1 - \alpha) = 0,
$$

and

$$
\lambda = \frac{(1 - \alpha) + \phi(1 - \beta) \pm \sqrt{[(1 - \alpha) + \phi(1 - \beta)]^2 - 4\phi(1 - \alpha)}}{2}.
$$

## Solutions to 4.5 Exercises

Facultad de Ciencias Econmicas y Estadistica Universidad Nacional de Rosario, Argentina M.T.Blaconá - L. Magnano - L. Andreozzi

October 2012

## Exercise 4.1

### Additive Model ETS(A,N,N)

$$
y_t = x_{t-1} + \varepsilon_t
$$

$$
x_t = x_{t-1} + \alpha \varepsilon_t
$$

Therefore

$$
V(y_1 | x_0) = V(x_0 + \varepsilon_1 | x_0) = \sigma_A^2
$$
  
\n
$$
V(y_2 | x_0) = V(x_1 + \varepsilon_2 | x_0) = V(x_0 + \alpha \varepsilon_1 + \varepsilon_2 | x_0)
$$
  
\n
$$
= \alpha^2 \sigma_A^2 + \sigma_A^2 = (1 + \alpha^2) \sigma_A^2
$$
  
\n
$$
V(y_3 | x_0) = V(x_2 + \varepsilon_3 | x_0) = V(x_1 + \alpha \varepsilon_2 + \varepsilon_3 | x_0)
$$
  
\n
$$
= V(x_0 + \alpha \varepsilon_1 + \alpha \varepsilon_2 + \varepsilon_3 | x_0)
$$
  
\n
$$
= \alpha^2 \sigma_A^2 + \alpha^2 \sigma_A^2 + \sigma_A^2 = (1 + 2\alpha^2) \sigma_A^2
$$
  
\n:  
\n:  
\n
$$
V(y_t | x_0) = V(x_{t-1} + \varepsilon_t | x_0) = [1 + (t-1)\alpha^2] \sigma_A^2
$$

Multiplicative Model ETS(M,N,N)

$$
y_t = x_{t-1}(1 + \varepsilon_t)
$$
  

$$
x_t = x_{t-1}(1 + \alpha \varepsilon_t)
$$

$$
V(y_1 | x_0) = V [x_0(1 + \varepsilon_1) | x_0]
$$
  
\n
$$
= x_0^2 \sigma_M^2
$$
  
\n
$$
V(y_2 | x_0) = V [x_1(1 + \varepsilon_2) | x_0]
$$
  
\n
$$
= V[x_0(1 + \alpha \varepsilon_1)(1 + \varepsilon_2) | x_0]
$$
  
\n
$$
= x_0^2 (\alpha^2 \sigma_M^2 + \sigma_M^2 + \alpha^2 \sigma_M^2 \sigma_M^2) = x_0^2 [\alpha^2 \sigma_M^2 (1 + \sigma_M^2) + \sigma_M^2]
$$
  
\n
$$
= x_0^2 [(1 + \alpha^2 \sigma_M^2)(1 + \sigma_M^2) - 1]
$$
  
\n
$$
V(y_3 | x_0) = V [x_2(1 + \varepsilon_3) | x_0]
$$
  
\n
$$
= V [x_1(1 + \alpha \varepsilon_2)(1 + \varepsilon_3) | x_0]
$$
  
\n
$$
= V [x_0(1 + \alpha \varepsilon_1)(1 + \alpha \varepsilon_2)(1 + \varepsilon_3) | x_0]
$$
  
\n
$$
= x_0^2 V (\alpha \varepsilon_1 + \alpha \varepsilon_2 + \varepsilon_3 + \alpha \varepsilon_1 \varepsilon_3 + \alpha \varepsilon_2 \varepsilon_3 + \alpha^2 \varepsilon_1 \varepsilon_2 + \alpha^2 \varepsilon_1 \varepsilon_2 \varepsilon_3 + 1)
$$
  
\n
$$
= x_0^2 [\alpha^2 \sigma^2 + \alpha^2 \sigma_M^2 + \sigma_M^2 + \alpha^2 \sigma_M^2 \sigma_M^2 + \alpha^2 \sigma_M^2 \sigma_M^2 + \alpha^4 \sigma_M^2 \sigma_M^2 + \alpha^4 \sigma_M^2 \sigma_M^2 \sigma_M^2]
$$
  
\n
$$
= x_0^2 [(1 + \sigma^2)(1 + \alpha^2 \sigma_M^2)]
$$
  
\n
$$
\vdots
$$
  
\n
$$
V(y_t | x_0) = x_0^2 [(1 + \sigma_M^2)(1 + \alpha^2 \sigma_M^2)^{t-1} - 1]
$$

## Exercise 4.2

## ETS(A,M,M)

$$
y_t = \ell_{t-1}b_{t-1}s_{t-m} + \varepsilon_t
$$

$$
\ell_t = \ell_{t-1}b_{t-1} + \alpha\epsilon_t/s_{t-m}
$$

$$
b_t = b_{t-1} + \beta\varepsilon/(s_{t-m}\ell_{t-1})
$$

$$
s_t = s_{t-m} + \gamma\varepsilon_t/(\ell_{t-1}b_{t-1})
$$

In vector form:

$$
\begin{bmatrix} \ell_t \\ b_t \\ s_t \\ s_{t-1} \\ \vdots \\ s_{t-m+1} \end{bmatrix} = \begin{bmatrix} \ell_{t-1}b_{t-1} \\ b_{t-1} \\ s_{t-m} \\ \vdots \\ s_{t-m+1} \end{bmatrix} - \begin{bmatrix} \alpha/s_{t-m} \\ \beta/(s_{t-m}\ell_{t-1}) \\ \gamma/( \ell_{t-1}b_{t-1}) \\ 0 \\ \vdots \\ 0 \end{bmatrix} (\ell_{t-1}b_{t-1}s_{t-m}) + \begin{bmatrix} \alpha/s_{t-m} \\ \beta/(s_{t-m}\ell_{t-1}) \\ \gamma/( \ell_{t-1}b_{t-1}) \\ 0 \\ \vdots \\ 0 \end{bmatrix} y_t,
$$

or

$$
\boldsymbol{x}_t = \left[ \boldsymbol{f}(x_{t-1}) - \boldsymbol{g}(x_{t-1}) \frac{\boldsymbol{w}(x_{t-1})}{\boldsymbol{r}(x_{t-1})} \right] + \frac{\boldsymbol{g}(x_{t-1})}{\boldsymbol{r}(x_{t-1})} y_t,
$$

where

$$
\boldsymbol{x}_{t} = \begin{bmatrix} \ell_{t} \\ b_{t} \\ s_{t} \\ s_{t-1} \\ \vdots \\ s_{t-m+1} \end{bmatrix} \qquad \qquad \boldsymbol{g}(x_{t-1}) = \begin{bmatrix} \alpha/s_{t-m} \\ \beta/(s_{t-m}\ell_{t-1}) \\ \gamma/(l_{t-1}b_{t-1}) \\ 0 \\ \vdots \\ 0 \end{bmatrix} \qquad \qquad \boldsymbol{f}(x_{t-1}) = \begin{bmatrix} \ell_{t-1}b_{t-1} \\ b_{t-1} \\ s_{t-m} \\ s_{t-1} \\ \vdots \\ s_{t-m+1} \end{bmatrix}
$$

$$
\mathbf{w}(x_{t-1}) = (\ell_{t-1}b_{t-1}s_{t-m}) \quad \text{and} \quad \mathbf{r}(x_{t-1}) = 1.
$$

$$
\mathbf{r}(x_{t-1})=1.
$$

Thus the recursive relationships are given by:

$$
\ell_{t} = \ell_{t-1}b_{t-1} - \alpha \ell_{t-1}b_{t-1} + \alpha s_{t-m}/y_{t}
$$
  
\n
$$
= (1 - \alpha)\ell_{t-1}b_{t-1} + \alpha s_{t-m}/y_{t}
$$
  
\n
$$
b_{t} = b_{t-1} - \beta b_{t-1} + \beta y_{t}/(s_{t-m}\ell_{t-1})
$$
  
\n
$$
= b_{t-1} - \beta b_{t-1} + (\beta/\alpha) [\ell_{t} - (1 - \alpha)\ell_{t-1}b_{t-1}] / \ell_{t-1}
$$
  
\n
$$
= b_{t-1} - \beta b_{t-1} + (\beta/\alpha) [\ell_{t} - \ell_{t-1}b_{t-1} + \alpha \ell_{t-1}b_{t-1}] / \ell_{t-1}
$$
  
\n
$$
= b_{t-1} - \beta b_{t-1} + (\beta/\alpha) + \ell_{t}/\ell_{t-1} + (\beta/\alpha)b_{t-1} + \beta b_{t-1}
$$
  
\n
$$
= (\beta/\alpha)\ell_{t}/\ell_{t-1} + (1 - \beta/\alpha)b_{t-1}
$$
  
\n
$$
s_{t} = s_{t-m} - \gamma s_{t-m} + \gamma y_{t}/(\ell_{t-1}b_{t-1})
$$
  
\n
$$
= (1 - \gamma)s_{t-m} + \gamma y_{t}/(\ell_{t-1}b_{t-1}).
$$

ETS(A,Md,M)

$$
y_t = \ell_{t-1}b_{t-1}^{\phi} s_{t-m} + \varepsilon_t
$$

$$
\ell_t = \ell_{t-1}b_{t-1}^{\phi} + \alpha \epsilon_t / s_{t-m}
$$

$$
b_t = b_{t-1}^{\phi} + \beta \epsilon_t / (s_{t-m}\ell_{t-1})
$$

$$
s_t = s_{t-m} + \gamma \epsilon_t / (\ell_{t-1}b_{t-1}^{\phi})
$$

In vector form:

$$
\begin{bmatrix} \ell_t \\ b_t \\ s_t \\ s_{t-1} \\ \vdots \\ s_{t-m+1} \end{bmatrix} = \begin{bmatrix} \ell_{t-1}b_{t-1}^{\phi} \\ b_{t-1}^{\phi} \\ s_{t-m} \\ s_{t-1} \\ \vdots \\ s_{t-m+1} \end{bmatrix} - \begin{bmatrix} \alpha/s_{t-m} \\ \beta/(s_{t-m}\ell_{t-1}) \\ \gamma/(\ell_{t-1}b_{t-1}^{\phi}) \\ 0 \\ \vdots \\ 0 \end{bmatrix} (\ell_{t-1}b_{t-1}^{\phi} s_{t-m}) + \begin{bmatrix} \alpha/s_{t-m} \\ \beta/(s_{t-m}\ell_{t-1}) \\ \gamma/(\ell_{t-1}b_{t-1}^{\phi}) \\ 0 \\ \vdots \\ 0 \end{bmatrix} y_t,
$$

or

$$
\boldsymbol{x}_t = \left[ \boldsymbol{f}(x_{t-1}) - \boldsymbol{g}(x_{t-1}) \frac{\boldsymbol{w}(x_{t-1})}{\boldsymbol{r}(x_{t-1})} \right] + \frac{\boldsymbol{g}(x_{t-1})}{\boldsymbol{r}(x_{t-1})} y_t,
$$

where

$$
\boldsymbol{x}_{t} = \begin{bmatrix} \ell_{t} \\ b_{t} \\ s_{t} \\ s_{t-1} \\ \vdots \\ s_{t-m+1} \end{bmatrix} \qquad \qquad \boldsymbol{g}(x_{t-1}) = \begin{bmatrix} \alpha/s_{t-m} \\ \beta/(s_{t-m}\ell_{t-1}) \\ \gamma/(\ell_{t-1}b_{t-1}) \\ 0 \\ \vdots \\ 0 \end{bmatrix} \qquad \qquad \boldsymbol{f}(x_{t-1}) = \begin{bmatrix} \ell_{t-1}b_{t-1}^{\phi} \\ b_{t-1}^{\phi} \\ s_{t-m} \\ s_{t-1} \\ \vdots \\ s_{t-m+1} \end{bmatrix}
$$

$$
\mathbf{w}(x_{t-1}) = (\ell_{t-1}b_{t-1}^{\phi}s_{t-m}) \quad \text{and} \quad \mathbf{r}(x_{t-1}) = 1.
$$

$$
\boldsymbol{r}(x_{t-1})=1.
$$

Thus the recursive relationships are given by:

$$
\ell_{t} = \ell_{t-1}b_{t-1}^{\phi} - \alpha \ell_{t-1}b_{t-1}^{\phi} + \alpha s_{t-m}/y_{t}
$$
  
\n
$$
= (1 - \alpha)\ell_{t-1}b_{t-1}^{\phi} + \alpha s_{t-m}/y_{t}
$$
  
\n
$$
b_{t} = b_{t-1}^{\phi} - \beta b_{t-1}^{\phi} + \beta y_{t}/(s_{t-m}\ell_{t-1})
$$
  
\n
$$
= b_{t-1}^{\phi} - \beta b_{t-1}^{\phi} + (\beta/\alpha) \left[ \ell_{t} - (1 - \alpha)\ell_{t-1}b_{t-1}^{\phi} \right] / \ell_{t-1}
$$
  
\n
$$
= b_{t-1}^{\phi} - \beta b_{t-1}^{\phi} + (\beta/\alpha) \left[ \ell_{t} - \ell_{t-1}b_{t-1}^{\phi} + \alpha \ell_{t-1}b_{t-1}^{\phi} \right] / \ell_{t-1}
$$
  
\n
$$
= b_{t-1}^{\phi} - \beta b_{t-1}^{\phi} + (\beta/\alpha) + \ell_{t}/\ell_{t-1} + (\beta/\alpha)b_{t-1}^{\phi} + \beta b_{t-1}^{\phi}
$$
  
\n
$$
= (\beta/\alpha)\ell_{t}/\ell_{t-1} + (1 - \beta/\alpha)b_{t-1}^{\phi}
$$
  
\n
$$
s_{t} = s_{t-m} - \gamma s_{t-m} + \gamma y_{t}/(\ell_{t-1}b_{t-1}^{\phi})
$$
  
\n
$$
= (1 - \gamma)s_{t-m} + \gamma y_{t}/(\ell_{t-1}b_{t-1}^{\phi}).
$$

## Exercise 4.3

ETS(M,M,M)

$$
y_t = (\ell_{t-1}b_{t-1}s_{t-m})(1 + \varepsilon_t)
$$

$$
\ell_t = (\ell_{t-1}b_{t-1})(1 + \alpha \epsilon_t)
$$

$$
b_t = b_{t-1}(1 + \beta \varepsilon_t)
$$

$$
s_t = s_{t-m}(1 + \gamma \varepsilon_t)
$$

In vector form:

$$
\begin{bmatrix} \ell_t \\ b_t \\ s_t \\ s_{t-1} \\ \vdots \\ s_{t-m+1} \end{bmatrix} = \begin{bmatrix} \ell_{t-1}b_{t-1} \\ b_{t-1} \\ s_{t-m} \\ s_{t-1} \\ \vdots \\ s_{t-m+1} \end{bmatrix} - \begin{bmatrix} \alpha(\ell_{t-1}b_{t-1}) \\ \beta b_{t-1} \\ \gamma s_{t-m} \\ 0 \\ \vdots \\ 0 \end{bmatrix} + \begin{bmatrix} \alpha/s_{t-m} \\ \beta/(s_{t-m}\ell_{t-1}) \\ \gamma/(\ell_{t-1}b_{t-1}) \\ 0 \\ \vdots \\ 0 \end{bmatrix} y_t,
$$

$$
\boldsymbol{x}_t:
$$

$$
x_t = \left[ \boldsymbol{f}(x_{t-1}) - \boldsymbol{g}(x_{t-1}) \frac{\boldsymbol{w}(x_{t-1})}{\boldsymbol{r}(x_{t-1})} \right] + \frac{\boldsymbol{g}(x_{t-1})}{\boldsymbol{r}(x_{t-1})} y_t
$$

where

or

$$
\boldsymbol{x}_{t} = \begin{bmatrix} \ell_{t} \\ b_{t} \\ s_{t} \\ s_{t-1} \\ \vdots \\ s_{t-m+1} \end{bmatrix} \qquad \qquad \boldsymbol{g}(x_{t-1}) = \begin{bmatrix} \alpha \ell_{t-1} b_{t-1} \\ \beta b_{t-1} \\ \gamma s_{t-m} \\ 0 \\ \vdots \\ 0 \end{bmatrix} \qquad \qquad \boldsymbol{f}(x_{t-1}) = \begin{bmatrix} \ell_{t-1} b_{t-1} \\ b_{t-1} \\ s_{t-m} \\ s_{t-1} \\ \vdots \\ s_{t-m+1} \end{bmatrix}
$$

$$
\mathbf{w}(x_{t-1}) = (\ell_{t-1}b_{t-1}s_{t-m}) \qquad \text{and} \qquad \mathbf{r}(x_{t-1}) = (\ell_{t-1}b_{t-1}s_{t-m}).
$$

$$
\bm{r}(x_{t-1}) = (\ell_{t-1}b_{t-1}s_{t-m}).
$$

 $\overline{1}$  $\overline{1}$  $\overline{1}$  $\overline{1}$  $\overline{1}$  $\overline{1}$  $\overline{1}$  $\overline{1}$ 

Thus the recursive relationships are given by:

$$
\ell_t = \ell_{t-1}b_{t-1} - \alpha \ell_{t-1}b_{t-1} + \alpha y_t/s_{t-m}
$$
  
\n
$$
= (1 - \alpha)\ell_{t-1}b_{t-1} + \alpha y_t/s_{t-m}
$$
  
\n
$$
b_t = b_{t-1} - \beta b_{t-1} + \beta y_t/(s_{t-m}\ell_{t-1})
$$
  
\n
$$
= b_{t-1} - \beta b_{t-1} + (\beta/\alpha)[\ell_t - (1 - \alpha)\ell_{t-1}b_{t-1}]/\ell_{t-1}
$$
  
\n
$$
= b_{t-1} - \beta b_{t-1} + (\beta/\alpha)[\ell_t - \ell_{t-1}b_{t-1} + \alpha \ell_{t-1}b_{t-1}]/\ell_{t-1}
$$
  
\n
$$
= b_{t-1} - \beta b_{t-1} + \beta/\alpha + \ell_t/\ell_{t-1} + (\beta/\alpha)b_{t-1} + \beta b_{t-1}
$$
  
\n
$$
= (\beta/\alpha)\ell_t/\ell_{t-1} + (1 - \beta/\alpha)b_{t-1}
$$
  
\n
$$
s_t = s_{t-m} - \gamma s_{t-m} + \gamma y_t/(\ell_{t-1}b_{t-1})
$$
  
\n
$$
= (1 - \gamma)s_{t-m} + \gamma y_t/(\ell_{t-1}b_{t-1})
$$

## ETS(M,Md,M)

$$
y_t = (\ell_{t-1}b_{t-1}^{\phi} s_{t-m})(1 + \varepsilon_t)
$$

$$
\ell_t = (\ell_{t-1}b_{t-1}^{\phi})(1 + \alpha \epsilon_t)
$$

$$
b_t = b_{t-1}^{\phi}(1 + \beta \varepsilon_t)
$$

$$
s_t = s_{t-m}(1 + \gamma \varepsilon_t)
$$

In vector form:

$$
\begin{bmatrix} \ell_t \\ b_t \\ s_t \\ s_{t-1} \\ s_{t-1} \\ \vdots \\ s_{t-m+1} \end{bmatrix} = \begin{bmatrix} \ell_{t-1}b_{t-1}^{\phi} \\ b_{t-1}^{\phi} \\ s_t \\ s_{t-1} \\ \vdots \\ s_{t-m+1} \end{bmatrix} - \begin{bmatrix} \alpha(\ell_{t-1}b_{t-1}^{\phi}) \\ \beta b_{t-1}^{\phi} \\ \gamma s_{t-m} \\ 0 \\ \vdots \\ 0 \end{bmatrix} + \begin{bmatrix} \alpha/s_{t-m} \\ \beta/(s_{t-m}\ell_{t-1}) \\ \gamma/(\ell_{t-1}b_{t-1}^{\phi}) \\ 0 \\ \vdots \\ 0 \end{bmatrix} y_t
$$

or

where

$$
\boldsymbol{x}_t = \left[ \boldsymbol{f}(x_{t-1}) - \boldsymbol{g}(x_{t-1}) \frac{\boldsymbol{w}(x_{t-1})}{\boldsymbol{r}(x_{t-1})} \right] + \frac{\boldsymbol{g}(x_{t-1})}{\boldsymbol{r}(x_{t-1})} y_t
$$

$$
\boldsymbol{x}_{t} = \begin{bmatrix} \ell_{t} \\ b_{t} \\ s_{t} \\ s_{t-1} \\ \vdots \\ s_{t-m+1} \end{bmatrix} \qquad \qquad \boldsymbol{g}(x_{t-1}) = \begin{bmatrix} \alpha(\ell_{t-1}b_{t-1}^{\phi}) \\ \beta b_{t-1}^{\phi} \\ \gamma s_{t-m} \\ 0 \\ \vdots \\ 0 \end{bmatrix} \qquad \qquad \boldsymbol{f}(x_{t-1}) = \begin{bmatrix} \ell_{t-1}b_{t-1}^{\phi} \\ b_{t-1}^{\phi} \\ s_{t} \\ s_{t-1} \\ \vdots \\ s_{t-m+1} \end{bmatrix}
$$

$$
\mathbf{w}(x_{t-1}) = (\ell_{t-1}b_{t-1}^{\phi}s_{t-m}) \qquad \text{and} \qquad \mathbf{r}(x_{t-1}) = (\ell_{t-1}b_{t-1}^{\phi})
$$

$$
\boldsymbol{r}(x_{t-1}) = (\ell_{t-1}b_{t-1}^{\phi}s_{t-m}).
$$

Thus the recursive relationships are given by:

$$
\ell_{t} = \ell_{t-1} b_{t-1}^{\phi} - \alpha \ell_{t-1} b_{t-1}^{\phi} + \alpha y_{t}/s_{t-m}
$$
  
\n
$$
= (1 - \alpha)\ell_{t-1} b_{t-1}^{\phi} + \alpha y_{t}/s_{t-m}
$$
  
\n
$$
b_{t} = b_{t-1}^{\phi} - \beta b_{t-1}^{\phi} + \beta y_{t}/(s_{t-m}\ell_{t-1})
$$
  
\n
$$
= b_{t-1}^{\phi} - \beta b_{t-1}^{\phi} + (\beta/\alpha) \left[ \ell_{t} - (1 - \alpha)\ell_{t-1} b_{t-1}^{\phi} \right] / \ell_{t-1}
$$
  
\n
$$
= b_{t-1}^{\phi} - \beta b_{t-1}^{\phi} + (\beta/\alpha) \left[ \ell_{t} - \ell_{t-1} b_{t-1}^{\phi} + \alpha \ell_{t-1} b_{t-1}^{\phi} \right] / \ell_{t-1}
$$
  
\n
$$
= b_{t-1}^{\phi} - \beta b_{t-1}^{\phi} + \beta/\alpha + \ell_{t}/\ell_{t-1} + (\beta/\alpha)b_{t-1}^{\phi} + \beta b_{t-1}^{\phi}
$$
  
\n
$$
= (\beta/\alpha)\ell_{t}/\ell_{t-1} + (1 - \beta/\alpha)b_{t-1}^{\phi}
$$
  
\n
$$
s_{t} = s_{t-m} - \gamma s_{t-m} + \gamma y_{t}/(\ell_{t-1} b_{t-1}^{\phi})
$$
  
\n
$$
= (1 - \gamma)s_{t-m} + \gamma y_{t}/(\ell_{t-1} b_{t-1}^{\phi})
$$

## Exercise 4.4

### Local trend model

$$
y_t = (\ell_{t-1} + b_{t-1})(1 + \varepsilon_t)
$$
  
\n
$$
\ell_t = (\ell_{t-1} + b_{t-1})(1 + \alpha \varepsilon_t)
$$
  
\n
$$
b_t = b_{t-1} + \beta(\ell_{t-1} + b_{t-1})\varepsilon_t
$$

$$
\hat{y}_{t+1|t} = \mathbb{E}[(\ell_t + b_t)(1 + \varepsilon_{t+1}) | b_t, \ell_t] = \ell_t + b_t
$$
\n
$$
e_{t+1|t} = y_{t+1} - \hat{y}_{t+1|t} = (\ell_t + b_t)\varepsilon_t
$$
\n
$$
\mathbf{V}(e_{t+1|t}) = (\ell_t + b_t)^2 \sigma^2
$$
\n
$$
\hat{y}_{t+2|t} = \mathbb{E}[(\ell_{t+1} + b_{t+1})(1 + \varepsilon_{t+2}) | b_t, \ell_t]
$$
\n
$$
= \mathbb{E}\{[(\ell_t + b_t)(1 + \alpha \varepsilon_{t+2}) + (b_t + \beta(\ell_t + b_t)\varepsilon_{t+1})(1 + \varepsilon_{t+2})] | b_t, \ell_t\}
$$
\n
$$
= \mathbb{E}\{[\ell_t + \alpha \varepsilon_{t+1} + b_t + \alpha b_t \varepsilon_{t+1} + b_t + b_t \varepsilon_{t+2} + \beta b_t \varepsilon_{t+1} + \beta b_t \varepsilon_{t+1} \varepsilon_{t+2} + \beta b_t \varepsilon_{t+1} \varepsilon_{t+2}] | b_t, \ell_t\}
$$
\n
$$
= \ell_t + b_t + b_t = \ell_t + 2b_t
$$
\n
$$
e_{t+2|t} = y_{t+2} - \hat{y}_{t+2|t} = \alpha \ell_t \varepsilon_{t+1} + \alpha b_t \varepsilon_{t+1} + b_t \varepsilon_{t+2} + \beta \ell_t \varepsilon_{t+1} + \beta \ell_t \varepsilon_{t+1} \varepsilon_{t+2} + \beta b_t \varepsilon_{t+1} \varepsilon_{t+2}
$$
\n
$$
= (\alpha \ell_t + \alpha b_t + \beta \ell_t) \varepsilon_{t+1} + b_t \varepsilon_{t+2} + (\beta \ell_t + \beta b_t) \varepsilon_{t+1} \varepsilon_{t+2}
$$
\n
$$
\mathbf{V}(e_{t+2|t}) = (\alpha \ell_t + \alpha b_t + \beta \ell_t)^2 \sigma^2 + b_t^2 \sigma^2 + (\beta \ell_t + \beta b_t)^2 \sigma^2 \sigma^2
$$
\n
$$
= [(\alpha \ell_t + \alpha b_t + \beta \ell
$$

### Local Level Model with Drift

$$
y_t = (\ell_{t-1} + b)(1 + \varepsilon_t)
$$
  

$$
\ell_t = (\ell_{t-1} + b)(1 + \alpha \varepsilon_t)
$$

$$
\hat{y}_{t+1|t} = \mathcal{E}[(\ell_t + b)(1 + \varepsilon_{t+1}) | y_t] = \ell_t + b
$$
\n
$$
e_{t+1|t} = y_{t+1} - \hat{y}_{t+1|t} = (\ell_{t-1} + b)\varepsilon_{t+1}
$$
\n
$$
\mathcal{E}[e_{t+1|t}]^2 = (\ell_{t-1} + b)^2 \sigma^2
$$
\n
$$
\hat{y}_{t+2|t} = \mathcal{E}[(\ell_{t+1} + b)(1 + \varepsilon_{t+2}) | y_t] = \mathcal{E}\{[(\ell_t + b)(1 + \alpha \varepsilon_{t+1}) + b](1 + \varepsilon_{t+2}) | y_t\}
$$

$$
= \mathbb{E}\left\{[(\ell_t + b) + (\ell_t + b)\alpha\varepsilon_{t+1} + b](1 + \varepsilon_{t+2}) \mid y_t\right\}\right\}
$$
  
\n
$$
= \mathbb{E}[(\ell_t + 2b) + (\ell_t + b)\alpha\varepsilon_{t+1} + (\ell_t + 2b)\varepsilon_{t+2} + (\ell_t + b)\alpha\varepsilon_{t+1}\varepsilon_{t+2}] = \ell_t + 2b
$$
  
\n
$$
e_{t+2|t} = y_{t+2} - \hat{y}_{t+2|t}
$$
  
\n
$$
= \alpha(\ell_t + b)\varepsilon_{t+1} + (\ell_t + 2b)\varepsilon_{t+2} + (\ell_t + b)\alpha\varepsilon_{t+1}\varepsilon_{t+2}
$$
  
\n
$$
\mathbb{E}[e_{t+2|t}]^2 = \alpha^2(\ell_t + b)^2\sigma^2 + (\ell_t + 2b)^2\sigma^2 + (\ell_t + b)^2\alpha^2\sigma^2\sigma^2
$$
  
\n
$$
= \alpha^2(\ell_t + b)^2\sigma^2(1 + \sigma^2) + (\ell_t + 2b)^2\sigma^2
$$
  
\n
$$
\hat{y}_{t+3|t} = \mathbb{E}[((\ell_{t+2} + b)(1 + \varepsilon_{t+3}) \mid y_t])
$$
  
\n
$$
= \mathbb{E}\left\{[(\ell_{t+1} + b)(1 + \alpha\varepsilon_{t+2}) + b](1 + \varepsilon_{t+3}) \mid y_t\right\}
$$
  
\n
$$
= \mathbb{E}\left\{[(\ell_t + b)(1 + \alpha\varepsilon_{t+1}) + b](1 + \alpha\varepsilon_{t+2}) + b](1 + \varepsilon_{t+3}) \mid y_t\right\}
$$
  
\n
$$
= \ell_t + b + b + b = \ell + 3b
$$
  
\n
$$
e_{t+3|t} = y_{t+3} - \hat{y}_{t+3|t}
$$
  
\n
$$
= (\ell_t + b)\alpha\varepsilon_{t+1} + (\ell_t + 2b)\alpha\varepsilon_{t+2} + (\ell_t + b)\alpha^2\varepsilon_{t+1}\varepsilon_{t+2} + (\ell_t + 3b)\varepsilon_{t+3}
$$
  
\n
$$
+ (\ell_t + b)\alpha\v
$$

## Exercise 4.5

### Damped trend model

$$
y_t = (\ell_{t-1} + \phi b_{t-1})(1 + \varepsilon_t)
$$
  
\n
$$
\ell_t = (\ell_{t-1} + \phi b_{t-1}) + \alpha \varepsilon_t
$$
  
\n
$$
b_t = \phi b_{t-1} + \beta (\ell_{t-1} + \phi b_{t-1}) \varepsilon_t
$$

$$
\hat{y}_{t+1|t} = \mathbb{E}[(\ell_t + \phi b_t)(1 + \varepsilon_{t+1}) | y_t] = \ell_t + \phi b_t
$$
\n
$$
e_{t+1|t} = y_{t+1} - \hat{y}_{t+1|t} = (\ell_t + \phi b_t)\varepsilon_t
$$
\n
$$
\mathbb{V}(e_{t+1|t}) = (\ell_t + \phi b_t)^2 \sigma^2
$$
\n
$$
\hat{y}_{t+2|t} = \mathbb{E}[(\ell_{t+1} + \phi b_{t+1})(1 + \varepsilon_{t+2}) | y_t]
$$
\n
$$
= \mathbb{E}\{[(\ell_t + \phi b_t)(1 + \alpha \varepsilon_{t+2}) + \phi(\phi b_t + \beta(\ell_t + \phi b_t)\varepsilon_{t+1})(1 + \varepsilon_{t+2})] | y_t\}
$$
\n
$$
= \mathbb{E}\{[\ell_t + \alpha \varepsilon_{t+1} + \phi b_t + \phi \alpha b_t \varepsilon_{t+1} + \phi^2 b_t + \phi^2 b_t \varepsilon_{t+2} + \beta \ell_t \varepsilon_{t+1} + \beta \ell_t \varepsilon_{t+1} \varepsilon_{t+2} + \beta \phi b_t \varepsilon_{t+1} \varepsilon_{t+2}] | y_t\}
$$
\n
$$
= \ell_t + \phi b_t + \phi^2 b_t = \ell_t + \phi b(1 + \phi)
$$
\n
$$
e_{t+2|t} = y_{t+2} - \hat{y}_{t+2|t} = \alpha \ell_t \varepsilon_{t+1} + \phi \alpha b_t \varepsilon_{t+1} + \phi^2 b_t \varepsilon_{t+2} + \beta \ell_t \varepsilon_{t+1} + \beta \ell_t \varepsilon_{t+1} \varepsilon_{t+2} + \beta b_t \varepsilon_{t+1} \varepsilon_{t+2} =
$$
\n
$$
= (\alpha \ell_t + \phi \alpha b_t + \beta \ell_t) \varepsilon_{t+1} + \phi^2 b_t \varepsilon_{t+2} + (\beta \ell_t + \beta \phi b_t) \varepsilon_{t+1} \varepsilon_{t+2}
$$
\n
$$
\mathbf{V}(e_{t+2|t}) = (\alpha \ell_t + \phi \alpha b_t + \beta \ell_t)^2 - \phi^4 b_t^2 \sigma^2 + (\beta
$$

### Exercise 4.6

The ETS(M,A,N) model is given by

$$
y_{t} = (\ell_{t-1} + b_{t-1})(1 + \varepsilon_{t})
$$
  
\n
$$
\ell_{t} = (\ell_{t-1} + b_{t-1})(1 + \alpha \epsilon_{t})
$$
  
\n
$$
b_{t} = b_{t-1} + \beta(\ell_{t-1} + b_{t-1})\varepsilon_{t}
$$
  
\n
$$
\mathbf{x}_{t} = [\ell_{t}, b_{t}]', \qquad w(\mathbf{x}_{t-1}) = \ell_{t-1} + b_{t-1}, \qquad r(\mathbf{x}_{t-1}) = \ell_{t-1} + b_{t-1},
$$

$$
f(x_{t-1}) = [\ell_{t-1} + b_{t-1}, b_{t-1}]', \quad g(x_{t-1}) = [\alpha(\ell_{t-1} + b_{t-1}), \beta(\ell_{t-1} + b_{t-1})]',
$$
 and

$$
D = f(x_t) - g(x_t)w(x_t)/r(x_t)
$$
  
\n
$$
= \begin{bmatrix} \ell_t + b_t \\ b_t \end{bmatrix} - \begin{bmatrix} \alpha(\ell_t + b_t) \\ \beta(\ell_t + b_t) \end{bmatrix}
$$
  
\n
$$
= \begin{bmatrix} (\ell_t + b_t) - \alpha(\ell_t + b_t) \\ b_t - \beta(\ell_t + b_t) \end{bmatrix}
$$
  
\n
$$
= \begin{bmatrix} (1 - \alpha)(\ell_t + b_t) \\ -\beta\ell_t + (1 - \beta)b_t \end{bmatrix}
$$
  
\n
$$
= \begin{bmatrix} (1 - \alpha) & (1 - \alpha) \\ -\beta & (1 - \beta) \end{bmatrix} \begin{bmatrix} \ell_{t-1} \\ b_{t-1} \end{bmatrix}
$$

Eigenvalues

$$
\mathbf{D} - \mathbf{I}\lambda = \begin{bmatrix} (1 - \alpha) & (1 - \alpha) \\ -\beta & (1 - \beta) \end{bmatrix} - \begin{bmatrix} \lambda & 0 \\ 0 & \lambda \end{bmatrix} = \begin{bmatrix} (1 - \alpha) - \lambda & (1 - \alpha) \\ -\beta & (1 - \beta) - \lambda \end{bmatrix}
$$
\n
$$
= [(1 - \alpha) - \lambda][1 - \beta - \lambda] + \beta(1 - \alpha) = 0
$$
\n
$$
\lambda = \frac{1}{2} \left( 2 - \alpha - \beta \pm \sqrt{(\alpha + \beta)^2 + 4\beta} \right)
$$

So  $|\lambda| < 1$  iff  $\alpha > 0$  and  $0 < \beta < 4 - 2\alpha$ .

## Exercise 4.7

```
require(expsmooth)
plot(djiclose)
x <- window(djiclose[,"close"],start=1980)
fit <- forecast(ets(x,"MAN"),h=50)
fit2 \leftarrow rwf(x, drift=TRUE, h=50)par(mfrow=c(2,2))
plot(fit)
plot(fit2)
plot(residuals(fit))
plot(residuals(fit2))
```
The plot shows that the random walk with drift model has much smaller forecast intervals. It has underestimated the forecast variance because of the heterogeneous residual.